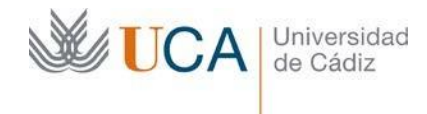

## **TERCER EJERCICIO**

Proceso selectivo para el ingreso en la escala de gestión universitaria, especialidad informática, de la Universidad de Cádiz, mediante turno libre (resolución UCA/REC92GER/2023, de 17 de abril de 2023, de la Universidad de Cádiz)

#### **Supuesto nº 1**

## **ATENCIÓN: CADA APARTADO VALE 1 PUNTO.**

INTRODUCCIÓN

La Universidad de Cádiz es una institución de enseñanza superior articulada en torno a diversos centros y departamentos, al servicio de la sociedad, un lugar de reflexión y pensamiento crítico comprometida con la contribución a la mejora. Una de las funciones de la Universidad es la educación al estudiantado a través de la creación, desarrollo, transmisión y evaluación del conocimiento científico, tecnológico, social, humanístico, cultural, así como de las capacidades, competencias y habilidades inherentes al mismo.

El modelo de datos que encontrará en la siguiente página es una simplificación que representa parcialmente las relaciones entre distintas entidades conocidas: ALUMNOS, EXAMENES, CONVOCATORIAS, ASIGNATURAS, MATRICULAS, PROFESORES Y DEPARTAMENTOS.

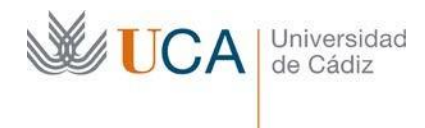

El modelo de la base de datos Oracle es el siguiente:

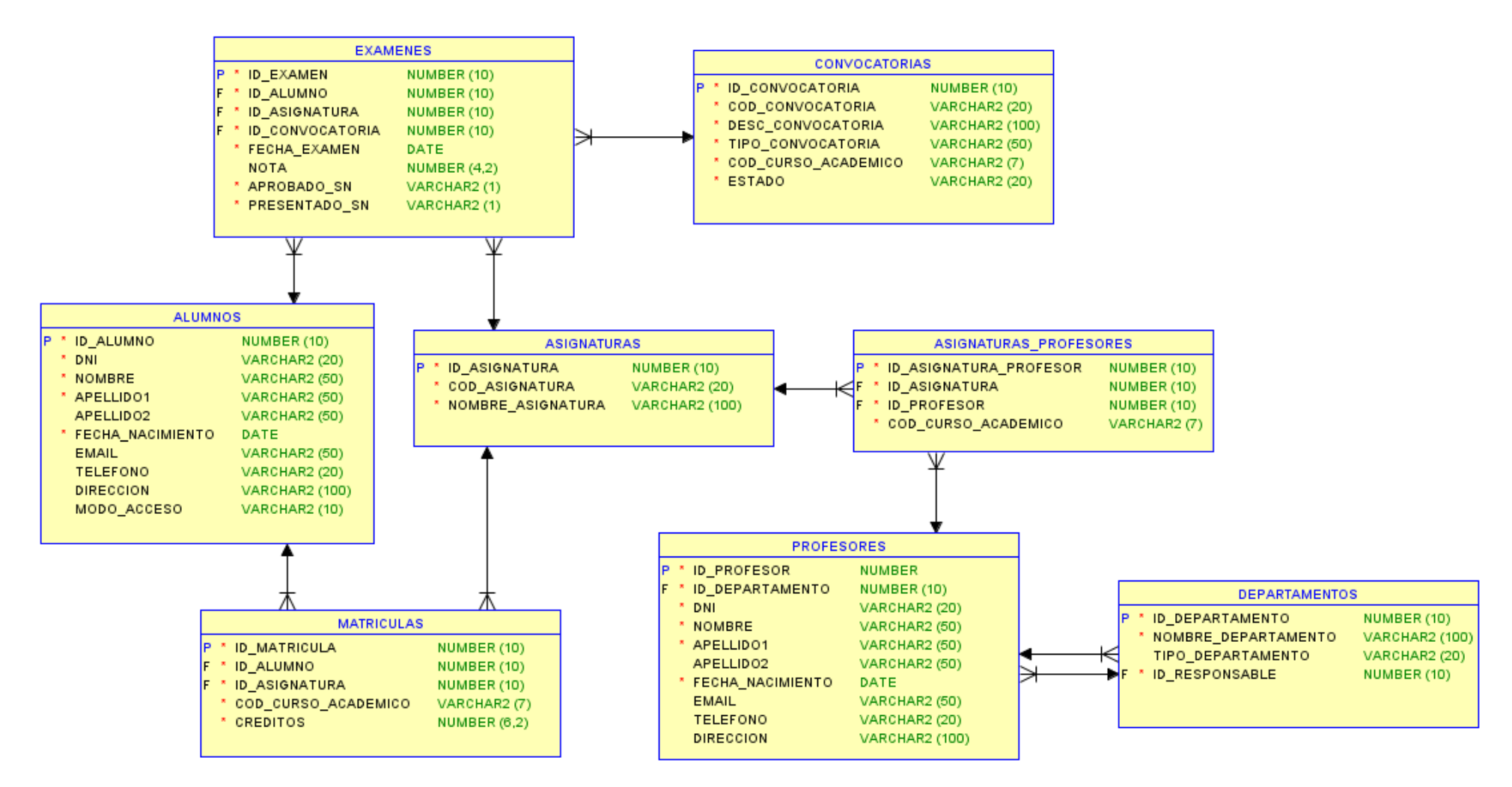

Supuesto  $1 - p$ ágina 2 | 10

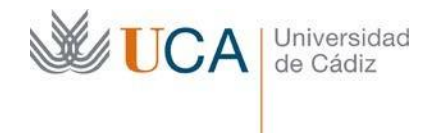

Descripción de las tablas del modelo:

# **ALUMNOS:**

Conjunto de alumnos matriculados en alguna asignatura del centro de estudios.

• Clave Primaria: o ID\_ALUMNO

## **ASIGNATURAS:**

Conjunto de asignaturas ofertadas por el centro de estudios.

- Clave Primaria:
	- o ID\_ASIGNATURA

# **CONVOCATORIAS:**

Conjunto de las diferentes convocatorias de las pruebas de evaluación de cada curso académico.

- Claves Primaria:
	- o ID\_CONVOCATORIA

### **EXAMENES:**

Todos y cada uno de los exámenes realizados para cada alumno, asignatura y convocatoria, se haya presentado o no el alumno al examen. Si el alumno no se ha presentado al examen existirá un registro para dicho examen y alumno con el campo PRESENTADO\_SN = 'N'. El campo NOTA contendrá la nota obtenida en el examen con valores numéricos entre 0 y 10. Si el alumno no se ha presentado al examen el campo NOTA tendrá valor NULL.

- Claves Primaria:
	- o ID\_EXAMEN
- Claves Únicas:
	- o (ID\_ALUMNO, ID\_ASIGNATURA, ID\_CONVOCATORIA)
- Claves Ajenas:
	- $\circ$  ID CONVOCATORIA  $\rightarrow$  CONVOCATORIAS: Convocatoria del examen.
	- $\circ$  ID\_ALUMNO  $\rightarrow$  ALUMNOS: Alumno que realiza el examen.
	- $\circ$  ID\_ASIGNATURA  $\rightarrow$  ASIGNATURAS: Asignatura de la cual es el examen.

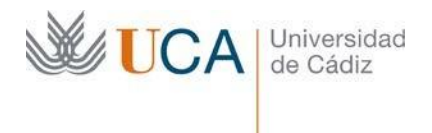

# **MATRICULAS:**

Asignaturas de las que se matricula cada alumno en cada curso académico, junto con los créditos de dicha asignatura.

- Claves Primaria:
	- o ID\_MATRICULA
- Claves Únicas:
	- o (ID\_ALUMNO, ID\_ASIGNATURA, COD\_CURSO\_ACADEMICO)
- Claves Ajenas:
	- $\circ$  ID\_ALUMNO  $\rightarrow$  ALUMNOS: Alumno que se matricula.
	- o ID\_ASIGNATURA → ASIGNATURAS: Asignatura en la que se matricula el alumno.

### **DEPARTAMENTOS:**

Conjunto de departamentos. Cada departamento tiene un profesor responsable.

- Claves Primaria:
	- o ID\_DEPARTAMENTO
- Claves Ajenas:
	- o ID\_RESPONSABLE → PROFESORES: Profesor responsable del departamento.

### **PROFESORES:**

Conjunto de todos los profesores del centro. Cada profesor pertenece a un departamento.

- Claves Primaria:
	- o ID\_PROFESOR
- Claves Únicas:
	- o DNI
- Claves Ajenas:
	- o ID\_DEPARTAMENTO → DEPARTAMENTOS: Departamento al que pertenece el profesor.

#### **ASIGNATURAS\_PROFESORES:**

Relación de las asignaturas que tiene cada profesor en cada curso académico.

- Claves Primaria:
	- o ID\_ASIGNATURA\_PROFESOR
- Claves Únicas:
	- o (ID\_ASIGNATURA, ID\_PROFESOR, COD\_CURSO\_ACADEMICO)
- Claves Ajenas:
	- o ID\_ASIGNATURA → ASIGNATURAS: Asignatura asignada al profesor en un curso académico.
	- o ID PROFESOR  $\rightarrow$  PROFESORES: Profesor asignado a la asignatura en un curso académico.

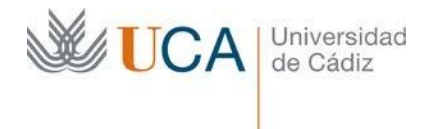

**Su trabajo consistirá en escribir el código necesario para satisfacer las siguientes peticiones de datos:**

- 1. Escriba la sentencia SQL para crear un índice único sobre la columna DNI de la tabla ALUMNOS.
- 2. Escriba la sentencia SQL para crear la clave ajena que relacione las tablas EXAMENES y CONVOCATORIAS.

3. Escriba la sentencia SQL para crear una tabla llamada TITULACIONES con los siguientes campos (se indica el tipo de dato entre paréntesis): ID\_TITULACION (numérico de longitud 10), COD\_TITULACION (carácter de longitud 20), DESC\_TITULACION (carácter de longitud 100), NUM\_CURSOS (numérico de longitud 1). Todos no nulos salvo el campo NUM\_CURSOS.

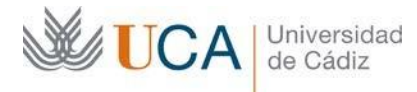

4. Crear una vista (llamada VISTA1) que saque para cada alumno (ID\_ALUMNO, DNI, NOMBRE, APELLIDO1, APELLIDO2) y asignatura (COD\_ASIGNATURA, NOMBRE\_ASIGNATURA) la nota (NOTA) máxima de los exámenes a los que se ha presentado de dichas asignaturas (el campo PRESENTADO\_SN de la tabla EXAMENES puede tener los valores S o N).

5. Sentencia SQL que cree un sinónimo para la vista VISTA1 que se llame V\_NOTAS\_ALUMNOS que pueda ser visto por todos los usuarios.

6. Sentencia SQL que haga que el usuario JUAN tenga asignado el tablespace USERS por defecto.

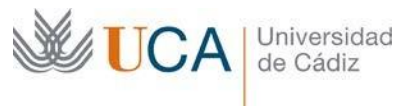

7. Sentencia SQL que dé permisos de consulta al usuario JUAN sobre la vista VISTA1.

8. Consulta SQL que devuelva para las convocatorias de exámenes del año académico "2022-23" la lista de alumnos (ID\_ALUMNO, DNI, NOMBRE, APELLIDO1, APELLIDO2) junto con su nota media (de todas sus asignaturas y exámenes de ese año académico), cuya nota media sea igual o superior a 5 (los valores del campo NOTA van desde el 0 al 10) ordenada descendentemente por dicha nota media.

9. Consulta SQL que devuelva los departamentos (ID\_DEPARTAMENTO, NOMBRE\_DEPARTAMENTO) junto con su responsable (ID\_PROFESOR, DNI, NOMBRE, APELLIDO1, APELLIDO2).

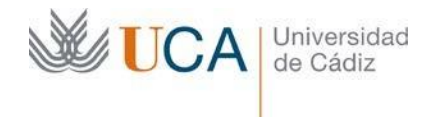

10. Crear una función PL/SQL que, **haciendo uso de la función RANK() de Oracle,** calcule, para un curso académico y un profesor, la posición de dicho profesor respecto del resto de profesores de ese curso académico en cuanto a la nota media de todos sus exámenes.

El profesor que tenga la nota media mayor tendrá la posición 1 (ranking = 1) y así sucesivamente hasta el que tenga la nota media menor que tendrá la posición N (la última).

Veámoslo con un ejemplo. Supongamos que tenemos una tabla EMPLEADOS donde tenemos a los empleados con sus sueldos tal y como sigue:

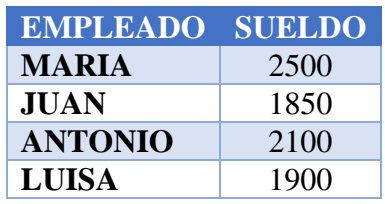

Si queremos obtener el ranking (de mayor a menor sueldo) de cada empleado haciendo uso de la función RANK() de Oracle ejecutaríamos la siguiente consulta:

```
SELECT EMPLEADO
```

```
, SUELDO
```

```
, RANK() OVER (ORDER BY SUELDO DESC) AS RANKING
FROM EMPLEADOS
```

```
;
```
Esta consulta devolvería los siguientes datos:

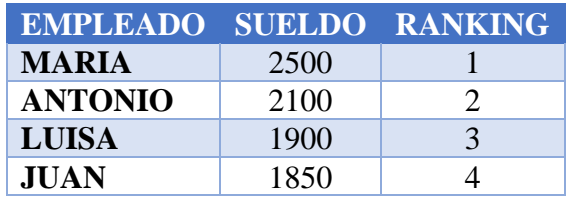

La sintaxis de la función RANK() de Oracle es más compleja, pero con lo expuesto aquí es suficiente para lo que se pide en el ejercicio.

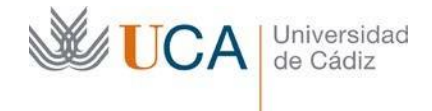

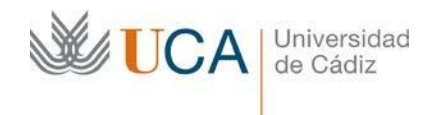